## Package 'qdm'

February 20, 2015

<span id="page-0-0"></span>Version 0.1-0

Date 2014-10-16

Title Fitting a Quadrilateral Dissimilarity Model to Same-Different Judgments

**Depends**  $R$  ( $>= 3.1.0$ ), stats, graphics

Description This package provides different specifications of a Quadrilateral Dissimilarity Model which can be used to fit same-different judgments in order to get a predicted matrix that satisfies regular minimality [Colonius & Dzhafarov, 2006, Measurement and representations of sensations, Erlbaum]. From such a matrix, Fechnerian distances can be computed.

License GPL  $(>= 2)$ 

Author Nora Umbach [aut, cre], Florian Wickelmaier [aut]

Maintainer Nora Umbach <nora.umbach@web.de>

NeedsCompilation no

Repository CRAN

Date/Publication 2014-10-27 15:30:23

## R topics documented:

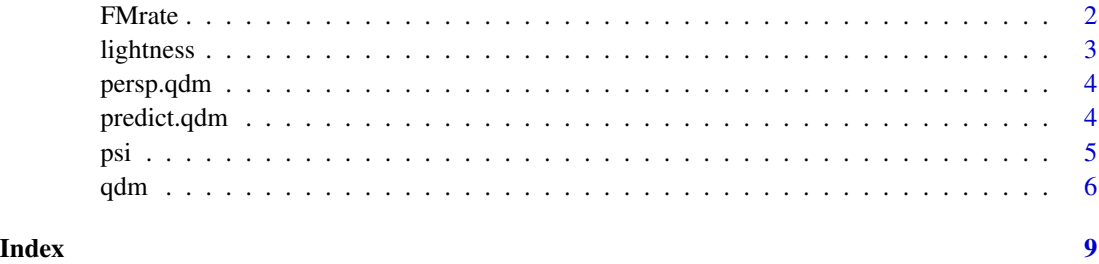

1

<span id="page-1-0"></span>

## Description

Three subjects were repeatedly presented with all possible pairs of nine frequency-modulated (FM) tones. The tones had one out of nine different modulation rates, a random modulation phase, a duration of 500 ms, a sound pressure level of 60 dB, and a center frequency of 1000 Hz.

On each trial, subjects judged whether the two FM tones sounded same or different.

## Usage

data(FMrate)

## Format

A data frame of eight variables and 26,820 observations:

resp the response of a subject in each trial, either s for same or d for different.

RT reaction time from stimulus onset until reaction of subject.

id subject id.

ses number of experimental session.

- s1 stimulus (FM rate in Hz) which was presented in the first observation area; in this case: first.
- s2 stimulus (FM rate in Hz) which was presented in the second observation area.
- phi1 random modulation phase shift for stimulus presented in the first observation area.
- phi2 random modulation phase shift for stimulus presented in the second observation area.

## Source

Umbach, N., & Wickelmaier, F. (2014). Violations of regular minimality in discrimination judgments of frequency-modulated tones. Presented at the *45th European Mathematical Psychology Group (EMPG) Meeting*, July 30 to August 1, Tuebingen, Germany.

## Examples

```
data(FMrate)
xtabs(~ id + ses, FMrate)
```
<span id="page-2-0"></span>

#### Description

Four subjects were repeatedly presented with all possible pairs of nine gray patches presented under a constant illumination of 133.27 cd/m^2. Stimuli had a size of 0.81 degrees of visual angle and were presented side by side with a distance of 2.32 degrees of visual angle.

On each trial, subjects judged whether the two patches looked same or different.

#### Usage

data(lightness)

## Format

A data frame of seven variables and 35,760 observations:

resp the response of a subject in each trial, either s for same or d for different.

- RT reaction time from stimulus onset until reaction of subject.
- id subject id.

ses number of experimental session.

- s1 stimulus which was presented in the first observation area; in this case: on the left side of the monitor.
- s2 stimulus which was presented in the second observation area.
- key which mouse button was pressed. Assigment of same and different to the mouse buttons varied between subjects.

## Source

Umbach, N (2013). *Dimensionality of the Perceptual Space of Achromatic Surface Colors.* Dissertation, University of Tuebingen.

### Examples

```
data(lightness)
xtabs<sup>\sim</sup> id + ses, lightness)
```
<span id="page-3-2"></span><span id="page-3-0"></span>

## Description

Draws a perspective plot of the predictions of a Quadrilateral Dissimilarity Model fitted with [qdm](#page-5-1).

## Usage

```
## S3 method for class 'qdm'
persp(x, col = "gray", zlim = 0:1, phi = 10, theta = -25,
      xlab = "OA1", ylab = "OA2", zlab = "Predictions", ...)
```
## Arguments

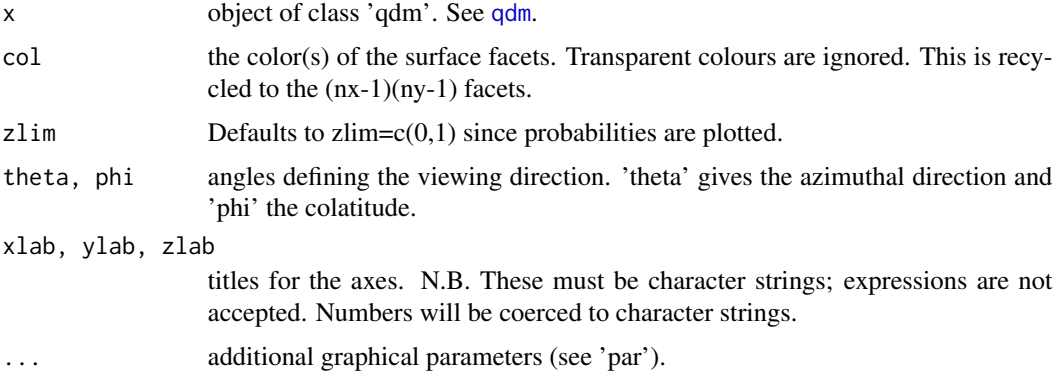

#### See Also

[qdm](#page-5-1), [persp](#page-0-0)

<span id="page-3-1"></span>predict.qdm *Predictions of Quadrilateral Dissimilarity Model*

## Description

Predicts regular minimality compliant discrimination probabilities for a model fitted with [qdm](#page-5-1).

## Usage

```
## S3 method for class 'qdm'
predict(object, x = object$$x, y = object$$y,respfun = object$respfun, bias = object$bias, ...)
```
## <span id="page-4-0"></span>Arguments

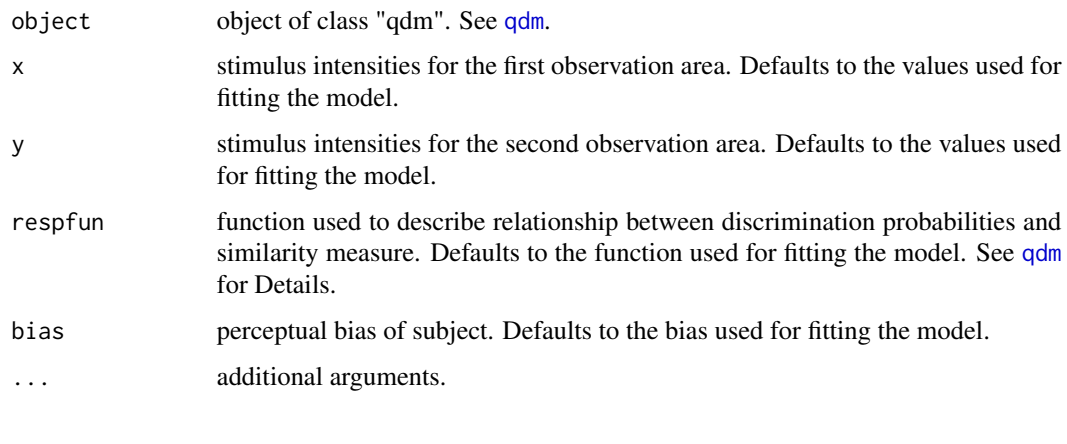

## See Also

[qdm](#page-5-1)

<span id="page-4-1"></span>psi *Create Discrimination Probabilities (Psi) from Data Frame*

## Description

Creates matrices with discrimination probabilities, number of trials, number of different answers, and stimulus intensities from a data frame.

## Usage

psi(data,  $oa1 = "s1", oa2 = "s2", resp = "resp")$ 

## Arguments

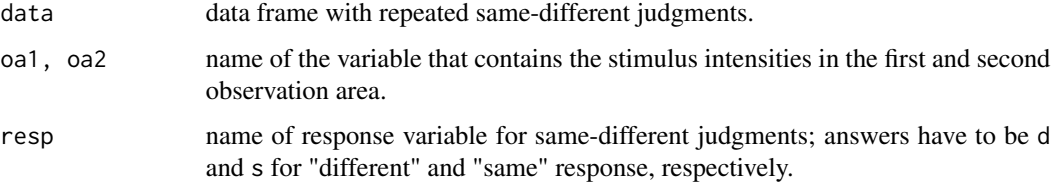

## Details

The data frame must include at least a column for the response and one column each for observation areas one and two. The return value of psi may serve as an input to [qdm](#page-5-1) that fits a quadrilateral dissimilarity model to the judgments.

## <span id="page-5-0"></span>Value

An object of class psi that consists of the following components:

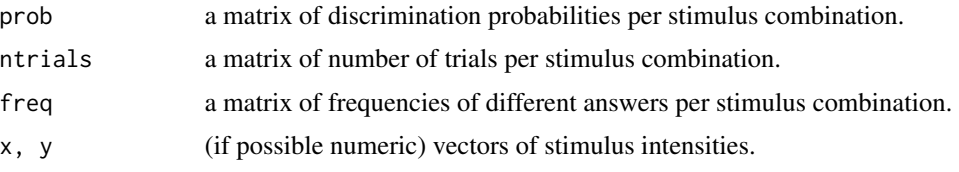

## See Also

[qdm](#page-5-1).

## Examples

data(FMrate) psi1 <- psi(FMrate[FMrate\$id == "subj1",])

## <span id="page-5-1"></span>qdm *Fit a Quadrilateral Dissimilarity Model*

#### Description

Fits a Quadrilateral Dissimilarity Model to same-different data.

## Usage

```
qdm(psi, start, respfun = c("logistic", "guessing", "gumbel", "gompertz",
    "weibull", "cauchy", "shepardA", "shepardAneg", "shepardB",
    "shepardBneg", "shepardD", "shepardDneg", "shepardE", "shepardEneg",
    "shepardF", "shepardFneg"), bias = 0,
   estimfun = c("minchi2", "ols", "wls"), optimizer = c("optim", "nlm"),
    optimargs = list()
```
## Arguments

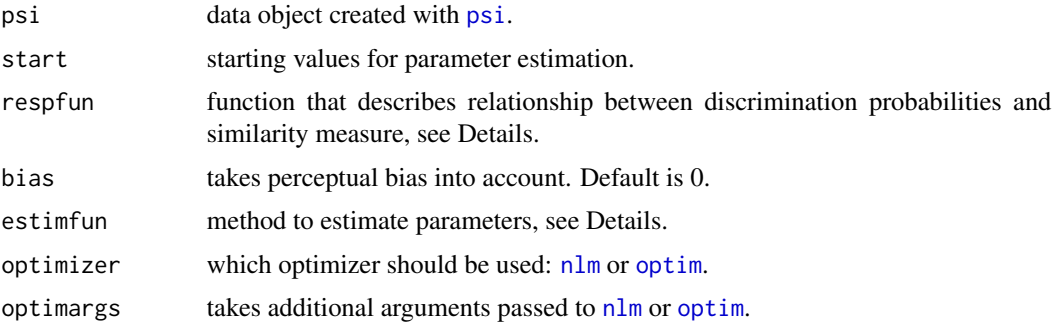

<span id="page-6-0"></span> $q$ dm  $\hphantom{q}7$ 

## Details

More details about the Quadrilateral Dissimilarity Model can be found in Dzhafarov and Colonius (2006).

Via respfun, different functions can be selected to describe the relationship between discrimination probabilities and dissimilarity measure. Implemented are the logistic function (logistic), the logistic function with guessing parameter (guessing), several other functions commonly used as psychometric functions (gumbel, gompertz, weibull, cauchy), and five functions suggested by Shepard (1987) (shepardA, shepardB, shepardD, shepardE, shepardF) and their negatives (shepardAneg, shepardBneg, shepardDneg shepardEneg, shepardFneg). Default is the logistic function. Note that for some of these functions the results critically depend on the choice of the starting values.

Parameters can be estimated by using different minimizing functions available via the estimfun argument: ordinary least squares (ols), weighted least squares (wls), and minimization of Pearson's  $X^2$  (minchi2). Default is the minimization of  $X^2$ .

## Value

An object of class qdm that consists of the following components:

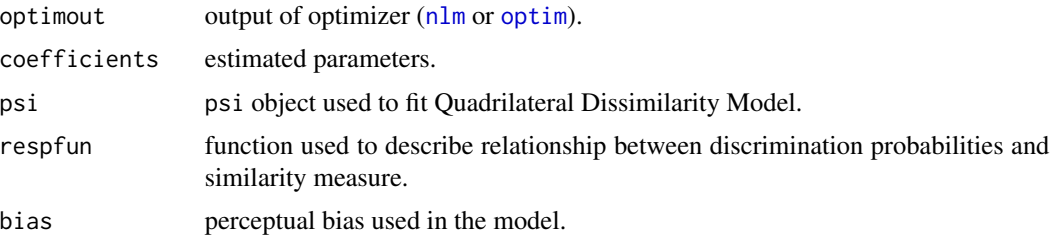

## References

Dzhafarov, E. N., & Colonius, H. (2006). Regular Minimality: A fundamental law of discrimination. In H. Colonius & E. N. Dzhafarov (Eds.), *Measurement and representation of sensations* (pp. 1–46). Hillsdale, NJ: Lawrence Erlbaum Associates.

Shepard, R. N. (1987). Towards a universal law of generalization for psychological science. *Science, 237*, 1317–1323.

## See Also

[psi](#page-4-1), [predict.qdm](#page-3-1), [persp.qdm](#page-3-2), [nlm](#page-0-0), [optim](#page-0-0).

## Examples

```
## prepare data
data(FMrate)
psi1 <- psi(FMrate[FMrate$id == "subj1",])
## estimate model
p.s \leq c(.2, .5, .1, .5, .3, .1, .1, .1)q1 <- qdm(psi1, start=p.s)
```
8 and 20 and 20 and 20 and 20 and 20 and 20 and 20 and 20 and 20 and 20 and 20 and 20 and 20 and 20 and 20 and 20 and 20 and 20 and 20 and 20 and 20 and 20 and 20 and 20 and 20 and 20 and 20 and 20 and 20 and 20 and 20 and

print(q1)

## model predictions predict(q1) persp(q1)

# <span id="page-8-0"></span>Index

∗Topic datasets FMrate, [2](#page-1-0) lightness, [3](#page-2-0) FMrate, [2](#page-1-0) lightness, [3](#page-2-0) nlm, *[6,](#page-5-0) [7](#page-6-0)* optim, *[6,](#page-5-0) [7](#page-6-0)* persp, *[4](#page-3-0)* persp.qdm, [4,](#page-3-0) *[7](#page-6-0)* predict.qdm, [4,](#page-3-0) *[7](#page-6-0)* psi, [5,](#page-4-0) *[6,](#page-5-0) [7](#page-6-0)* qdm, *[4](#page-3-0)[–6](#page-5-0)*, [6](#page-5-0) samediff *(*psi*)*, [5](#page-4-0)